# **AutoCAD Download**

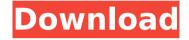

## AutoCAD Free [Mac/Win] [Updated] 2022

Laptop AutoCAD 2022 Crack vs Desktop AutoCAD Cracked 2022 Latest Version How much effort does it take to maintain a good desktop AutoCAD system? Today's Autodesk blog features a comprehensive comparison between the laptop and desktop versions of AutoCAD. The bottom line: If you are at the level where you can't justify buying a new computer for desktop AutoCAD, chances are you could use a laptop instead for many of your CAD workflows. Check it out! For the latest AutoCAD news, tips, tricks, downloads, and more, follow us on Twitter or subscribe to our YouTube channel, Read more posts on AutoCAD » Autodesk's Desktop AutoCAD Comparison 1) Why choose a laptop? A desktop computer can be very useful for CAD. But for some users, the real advantage of the desktop version is that it can be used in an office environment with other people in the same office, who can provide additional remote advice and assistance. Desktop AutoCAD allows you to use two screens, which can be very useful when drawing on one screen and viewing the drawing on another. A laptop computer has many advantages. It is convenient to use a laptop computer in a hurry, or when you are on the road. You can carry the laptop with you, in your bag, for example, and use it in a coffee shop or some other place that has a printer. There

are also a lot of good quality notebooks available. Read more here. 2) What features to choose? The main features that you may want to consider are the types of displays, connectivity, and tools. Display: Most of the major CAD software applications allow you to connect a laptop to a desktop monitor or to a projector. Laptop computers have much better screens than desktop computers do. You also get a lot more screen space when using a laptop. Connectivity: Some laptop computers have ethernet, and other types of connections that you may be familiar with, like USB and FireWire. When you are using a laptop computer, you will need some type of cable to connect it to the computer or printer you are using. You may also want to consider the ability of your laptop computer to connect to a projector. There are some good laptop computers that support bi-directional audio and video connections (often called HDMI). If you are planning on connecting to a desktop with your laptop computer, there are generally easier ways to do so. A simple cable is normally sufficient, or

## AutoCAD Download [Mac/Win]

Other CAD software Computer-aided design (CAD) programs, other than AutoCAD Torrent Download, include CADDY, 3dCAD, AGG, CATIA, JWCAD, ProModel, Pro/ENGINEER, Trimble 3D, and Vizar. Others Computational fluid dynamics (CFD) is a technique used for analyzing the performance of objects and processes in a fluid (or flow) through a computational domain and it can be applied to a number of fields.

These applications include solving fluid-structure interactions problems in aeroacoustics, combustion, and geomechanics. In the manufacturing and process industries, process management is a tool to predict and analyze the manufacture of complex products and establish standards for critical and optimal processes. Data analysis, which is a discipline that focuses on the development of procedures to quantify, classify, and process information from data. Design verification and validation (DV&V) is a software testing methodology used for improving the quality of a product before it is released into the production environment. GIS (Geographic information systems) is a software and a set of hardware systems and computer programs that capture, manage, analyze, and present spatial (and non-spatial) data. Mathematical modeling and simulation (MMS) in economics, engineering, and finance is the use of mathematical modeling and simulation to describe and forecast the

performance of economic and financial systems. Micro simulation is a sub-set of computational fluid dynamics used in fluid dynamics. Micro simulation allows the user to specify the flow conditions at small scales with much lower computational costs than a full-scale simulation. A sub-class of this is microfluidics or microfluidic simulation. Neural networks is a widely used artificial intelligence method. Regression Analysis is a statistical technique used for predicting the values of one variable in terms of the values of a second, dependent variable, using an algorithm to predict the dependent variable based on the information contained in the independent variable. Software testing, or software testing as a profession, is the process of determining the quality of a computer program or system by exercising the program or system with inputs, outputs, and requirements. It is an integral part of the software development life-cycle and is closely related to the phases of development described in the Agile Manifesto. Statistical modeling is an extension of regression analysis that uses statistical methods to measure the strength of the statistical relationship between the independent and dependent variables, ca3bfb1094

#### **AutoCAD**

For Autocad you have to search and install the Autocad SDK. Go to Autocad Applications and choose SDK Tools -> Install Autocad SDK, Accept the license agreement and follow the instructions. Once you have started the program click "Apply" and wait a few seconds until the installer starts. Then you will have the option to accept the license agreement. Click "Install". Now that the SDK is installed you have to activate it. In the SDK manager go to Activation and choose the Autocad SDK. After that go to SDK Tools -> Activate the Autocad SDK After it is activated you need to update the SDK to the latest version. Go to the SDK manager and select Autocad SDK. Select the latest version and then select "Update". You should now have a newer version. Go to SDK manager and then to install autocad. You have to choose your language and platform and click on OK. In the next window you will have to choose autocad. Then you will have to choose a licence. After that you will have to choose your installation. Then you will be asked to choose a folder. Finally you will have to press finish. This will install the software. After the installation is finished you have to restart your computer. This is needed to start the autocad program. Now you should have Autocad installed. Go to the autocad menu and choose start menu. Then open sdk settings. There you will have to select the license key which is stored in your "user" folder. If you are using autocad for non commercial projects you should put it on "temp". This will be used for non commercial licenses. Autocad may ask for your user password when you want to close the program. If it asks for your password you have to put the password and press enter. After that the license is valid and vou can close the program. Your license key will appear as sdk key on your start menu. To use the program you have to find this key and enter it. You will have to accept the license again. After this you are done. Then you can close the program. I hope that helps. Addition Use this code on your project file to allow automated output to show in the viewer.

#### What's New in the AutoCAD?

Productivity Template Library: Set up a library of templates with your most commonly used drawing types. Select from a list of available drawing types and automatically create a template for each one, (video: 3:13 min.) Dimensioning: Work with a dimensioning system that automatically calculates heights and widths based on existing line work. Draw dimensioning lines on a drawing and automatically change the height or width to align to a drawing edge. Drag the dimensioning lines to start or end a dimension. Change dimension text to update the size. (video: 2:27 min.) DotPlot: Create a dot plot diagram or chart from a sequence of 2D or 3D points. Attach an external drawing to a bar plot with attributes. Adjust a plot to customize the appearance. Pan and zoom a plot. Plot a 3D surface from a collection of 2D points or by fitting a curve to a series of points. Add annotations or text to a plot. Use points, lines, or surfaces to create a plot. Print a plot to paper or PDF. Read a plot to add it to a library or publish it to Autodesk 360. Improved drawing tools: Add labels to the creation dialog. Quickly and automatically place labels on drawings. Drag toolboxes to a location on the workspace. Workspace configuration: Configure the workspace with hot keys, keyboard shortcuts, and workspace options. Add workspace templates, create views, and access tools and commands. Create and update objects, drawing layers, and components. Insert, move, and rotate objects. Sketch & animate Freehand annotation: Drastically improve the annotation and drawing tools to work with your own freehand drawings. Easily create a drawing by drawing with the mouse or by using a collection of drawing and measuring tools. Freehand drawing tools Create your own drawing tools and shortcuts to use them. Draw lines, arrows, and shapes Edit line width and color Arrange and group objects. Draw text on the page. Change an object's layer or transparency. Create, delete, and move pages and annotations. Create a multiline text box Change line color and width Draw on

## **System Requirements:**

Supported OS: Windows XP SP2, Vista, 7, 8 or 10 Processor: 1 GHz 32-bit or 64-bit Memory: 4GB Hard Drive: 100 MB free disk space Graphics: DirectX 9.0 compatible GPU and VRAM (512 MB or more) Network: Broadband Internet connection Pre-Release Notes In the pre-release notes, we go in-depth on the features of the game, some changes have been made as a result of balance testing, and we look at

https://www.designonline-deco.com/wp-

content/uploads/2022/07/AutoCAD Crack Free X64 Updated 2022.pdf

http://cpstest.xyz/autocad-crack-with-serial-key-april-2022/

https://www.steppingstonesmalta.com/autocad-crack-lifetime-activation-code-pc-windows/

https://marriagecermony.com/autocad-20-0-crack-full-version-march-2022/

https://farmaciacortesi.it/autocad-2021-24-0-crack-free-license-key-april-2022/

https://slab-bit.com/wp-content/uploads/2022/07/AutoCAD-25.pdf

http://quitoscana.it/wp-content/uploads/2022/07/AutoCAD Crack For PC.pdf

https://upiniun.com/wp-content/uploads/2022/07/AutoCAD-45.pdf

https://www.myai-world.com/autocad-crack-3264bit-6/

https://nashvilleopportunity.com/autocad-crack-3264bit-10/

http://insenergias.org/?p=44970

https://torolocoonline.com/wp-content/uploads/2022/07/AutoCAD-54.pdf

http://travelfamilynetwork.com/?p=39665

http://getpress.hu/blog/autocad-2019-23-0-crack-download-winmac/

https://orbeeari.com/autocad-crack-activation-code-free-updated-2022/

http://www.divinejoyyoga.com/2022/07/24/autocad-23-1-crack-free-

download-3264bit/

http://shaeasyaccounting.com/wp-

content/uploads/2022/07/AutoCAD\_With\_License\_Key\_MacWin.pdf

https://stellarismods.com/wp-

content/uploads/2022/07/AutoCAD Crack PCWindows Updated 2022.pdf

https://studiolight.nl/wp-content/uploads/2022/07/AutoCAD-85.pdf

https://theluxurytilesummit.com/wp-content/uploads/2022/07/palber.pdf